## **Formulář** pro vytvoření smlouvy - plyn a elektřina

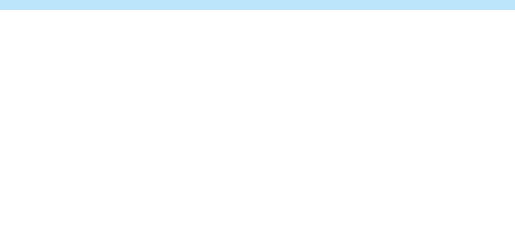

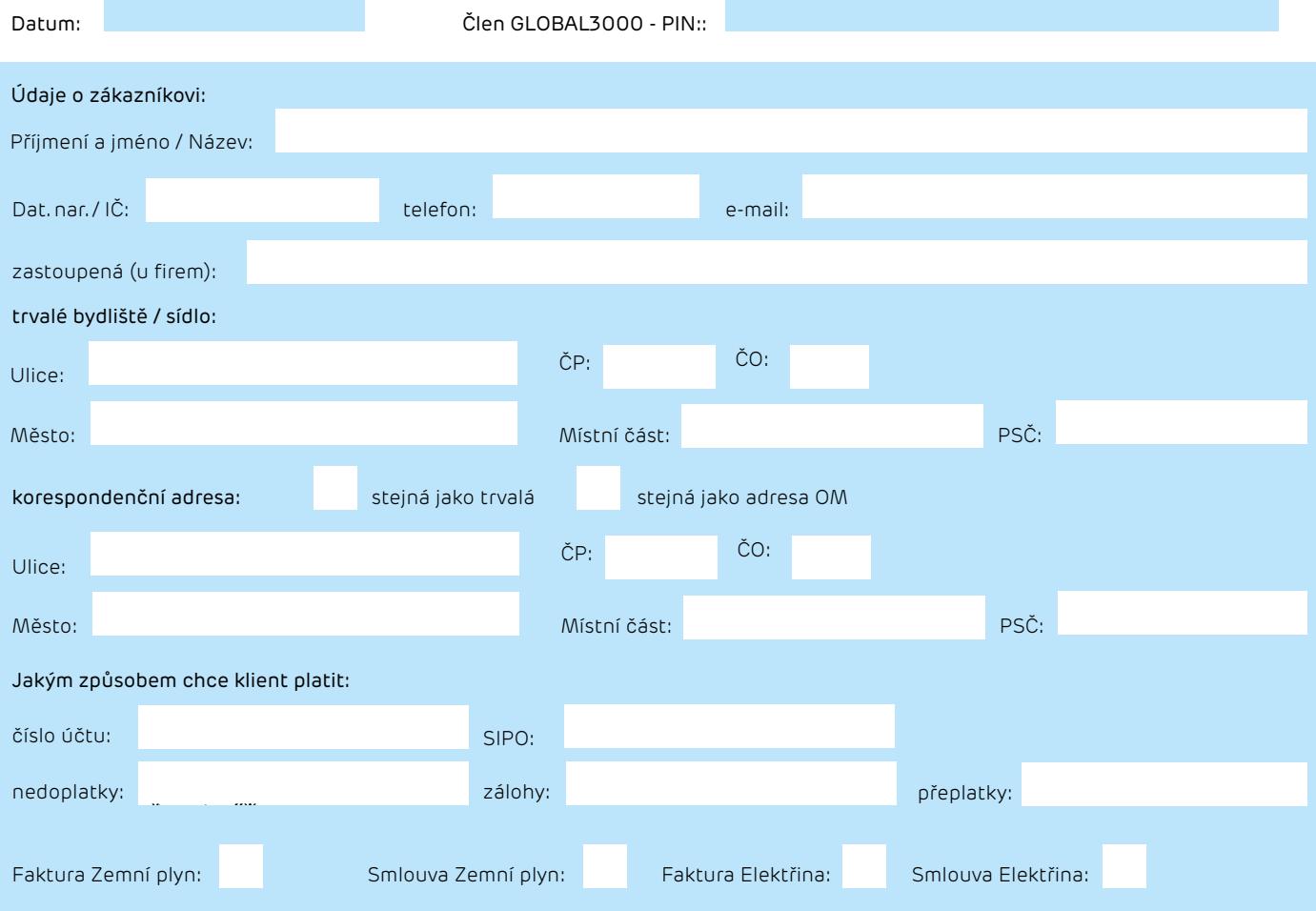

Poznámka / další info::

Vyplněnou průvodku zašlu na e-mail global3000@prvniceskaenergie.cz a přiložím tyto dokumenty: Elektřina – kompletní vyúčtování + ideálně smlouvu s dodatky Plyn – kompletní vyúčtování + ideálně smlouvu s dodatky

Pokyny k ukončení stávající smlouvy:

a) Pokud mám dodavatele ČEZ, EON, INNOGY – mám hotovo

b) Pokud mám jiného dodavatele doložit stávající smlouvu a případné dodatky

c) Pokud nemám smlouvu, je potřeba, aby zákazník podepsal dohodu o zastupování, která bude přílohou vypracované smlouvy.

POZOR: po výpovědi je potřeba, aby zákazník čekal obchodní telefonáty od stávajícího dodavatele – ať s ním nic neřeší! Pokud dojdou kompletní podklady, bude vyhotovena smlouva. Vytisknete, podepíšete a pošlete na sídlo dodavatele.

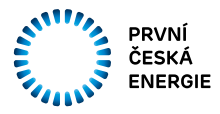